Materia: Tópicos Selectos de Programación Profesor: Juan Manuel Stein Carrillo Grupo: 5301

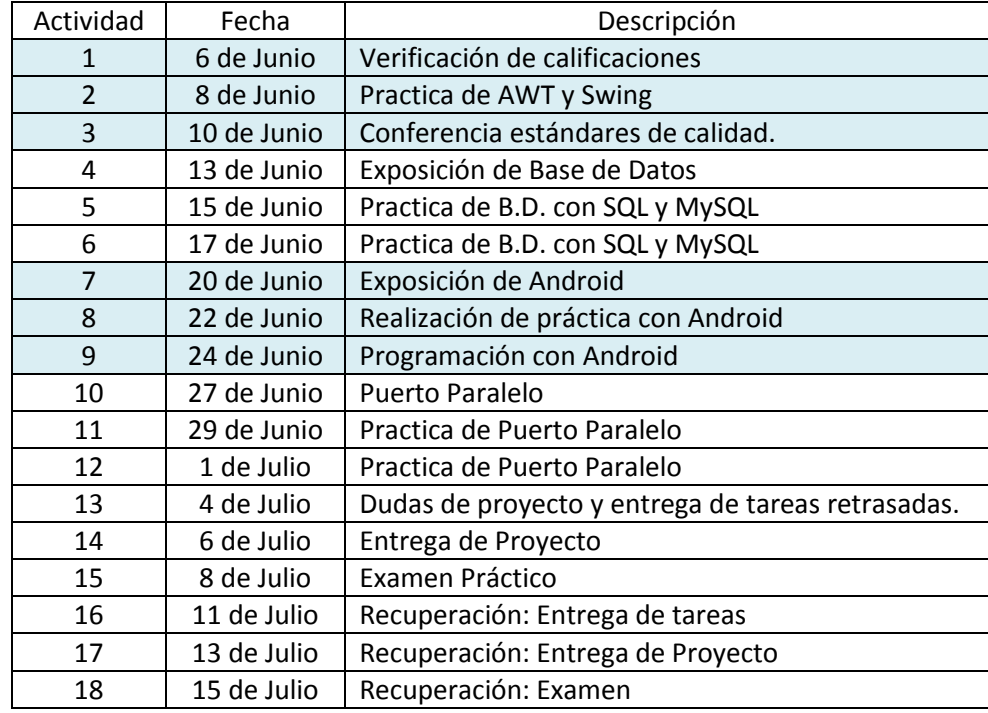

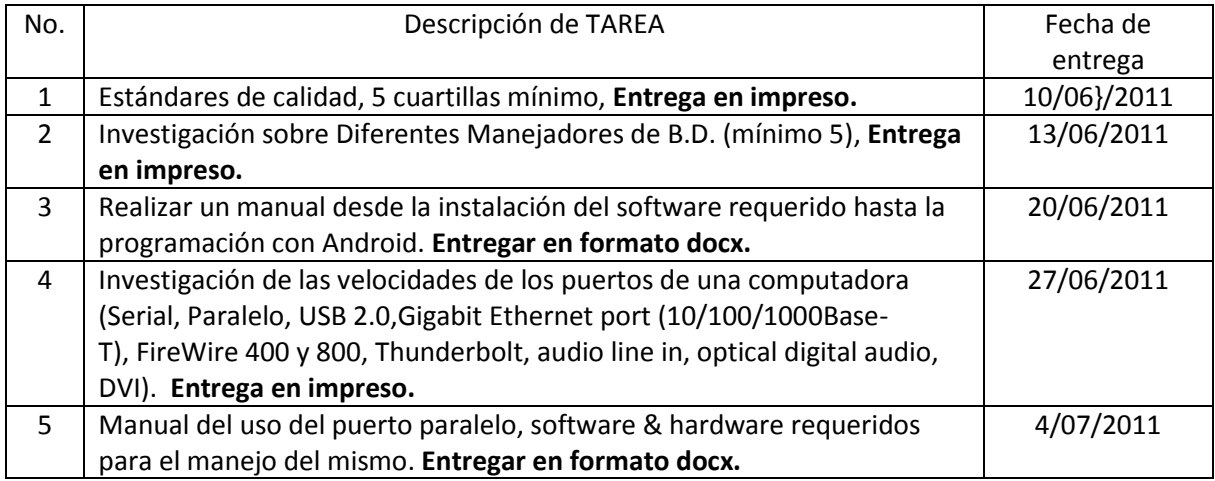

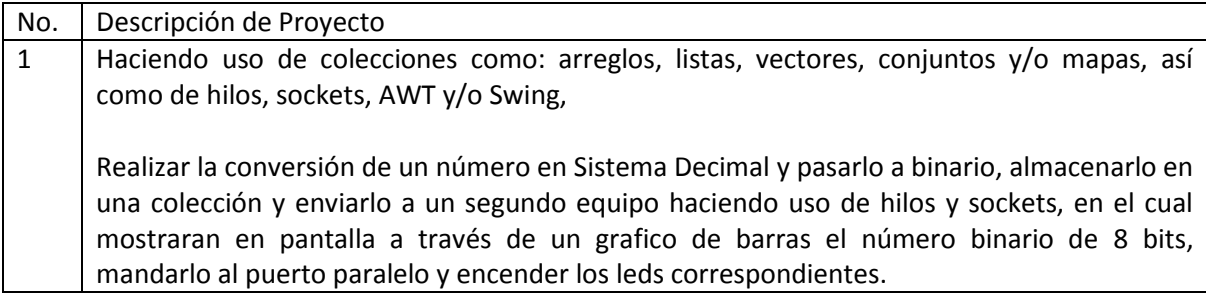